SAP ABAP table TPU2 {Conversion: Assignment of Modules to Time Periods}

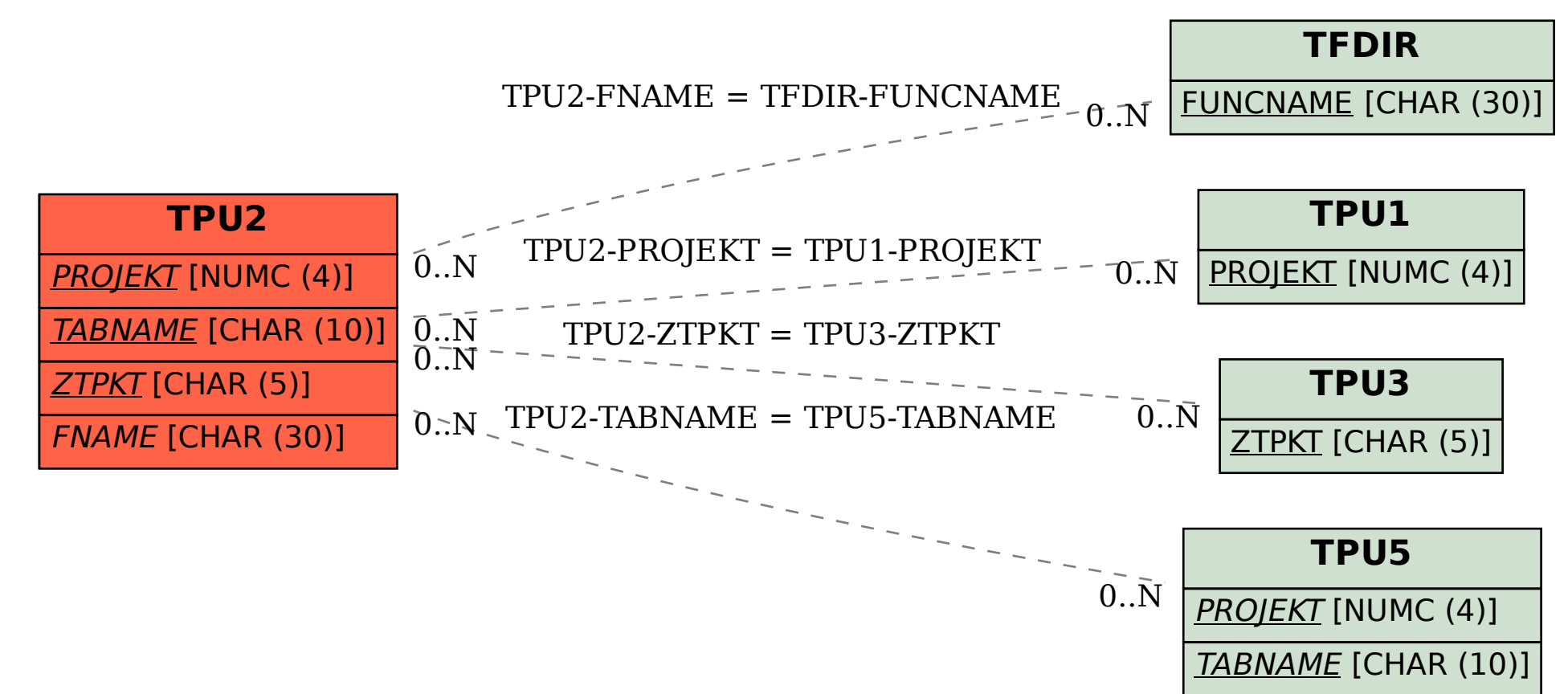